# **Visualization and Rendering** Pipeline, Shaders, Materials

Tomáš Polášek [ipolasek@fit.vutbr.cz](mailto:ipolasek@fit.vutbr.cz)

Brno University of Technology

Faculty of Information Technology DCGM, CPhoto@FIT Faculty of Fine Arts Game Media Studio

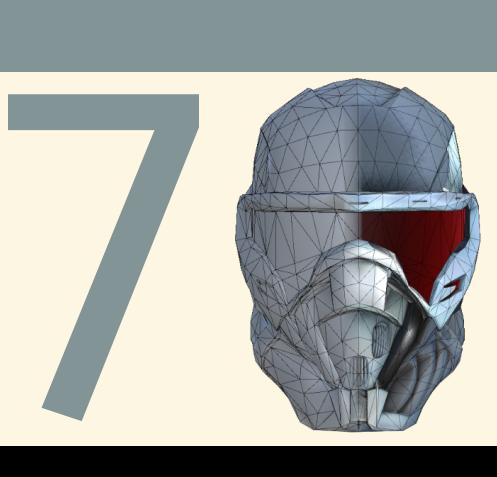

# **Rendering Concepts**

# Rendering as Visualization

Goal: Visualize the World Game World **Image Synthesis** Real-Time Graphics ■ "Fake Everything"  $\blacksquare \rightarrow$  Rendering Engine [\[1\]](#page-26-0)

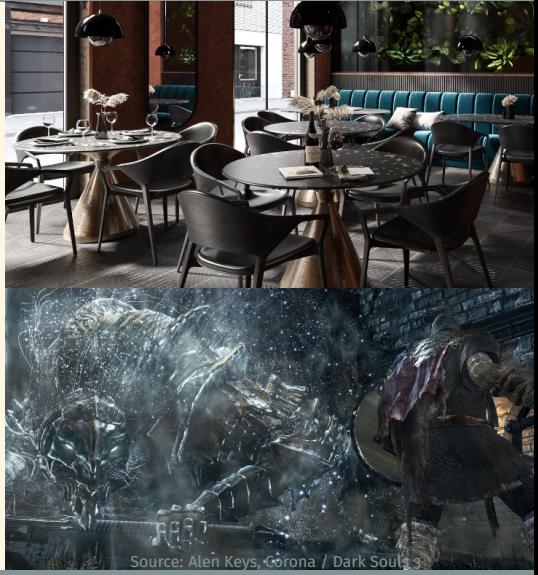

# The Scene

Coordinates & Axes ■ Observer

# Objects:

- ▶ Representation
- ▶ Visual Properties
- **Light Sources** 
	- § Types
	- ▶ Interactions

# ■ Camera

- § Model
- ▶ Projection
- Virtual Screen
- Rendered Image

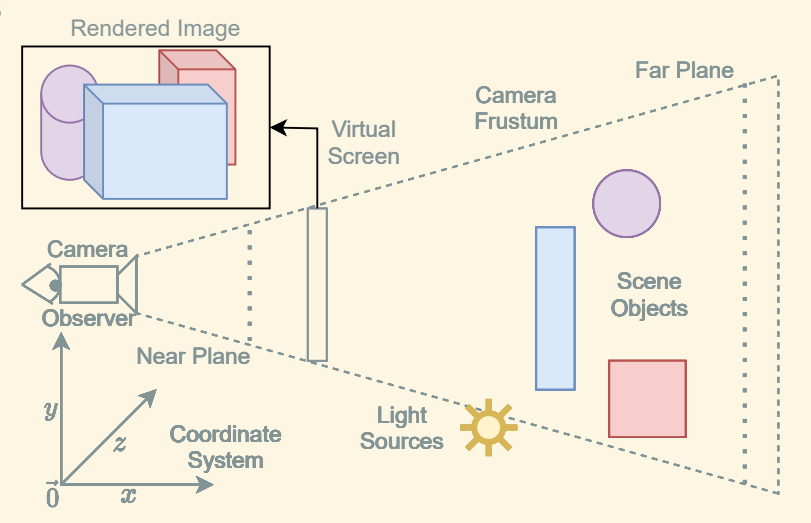

# Image Synthesis

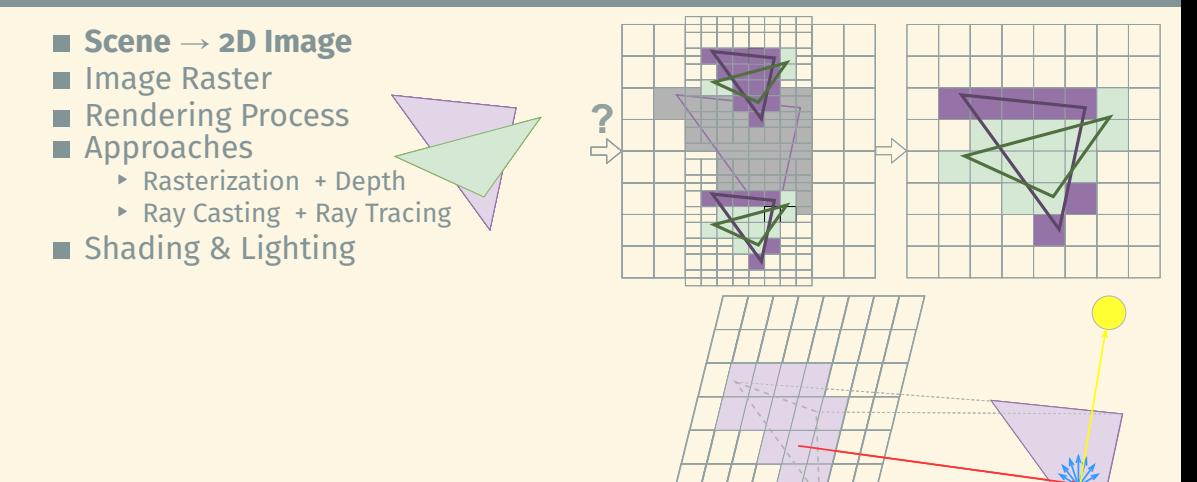

# **Rendering Games**

# Engine Overview

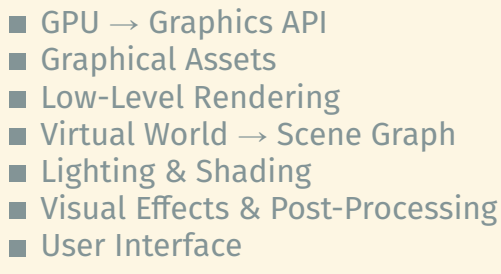

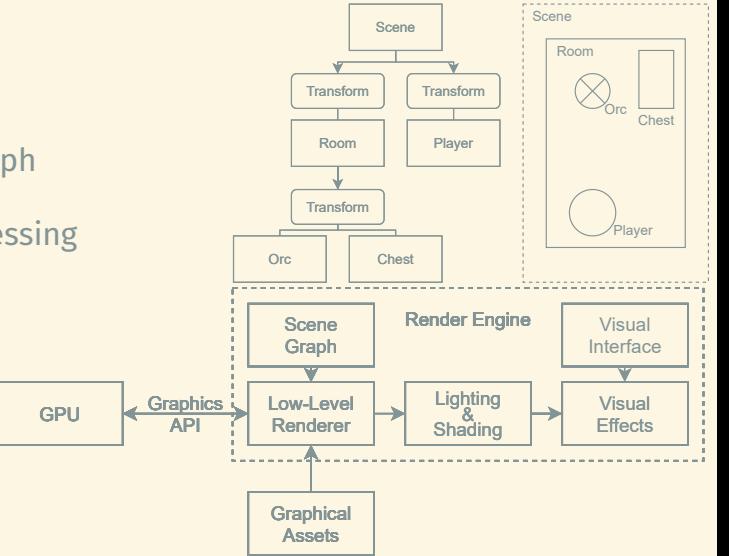

- GPU Communication
- Data & Memory
- Range of Options
- Varied Properties
	- § Supported Platforms
	- ▶ Additional Functions
	- ▶ Abstraction Level

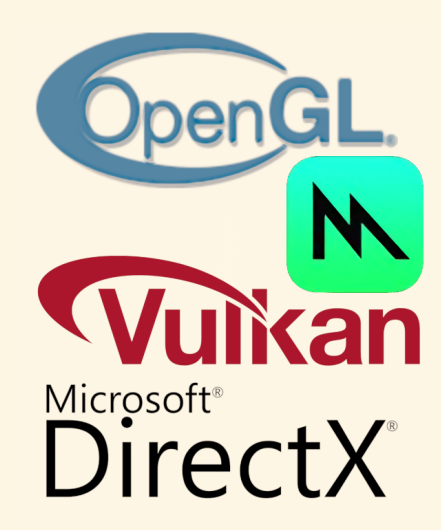

# Graphical Assets

# Object Properties Models:

- § Curves
- ▶ Polygonal Meshes
- § Graphs
- ▶ Distance Functions
- **Materials & Textures**

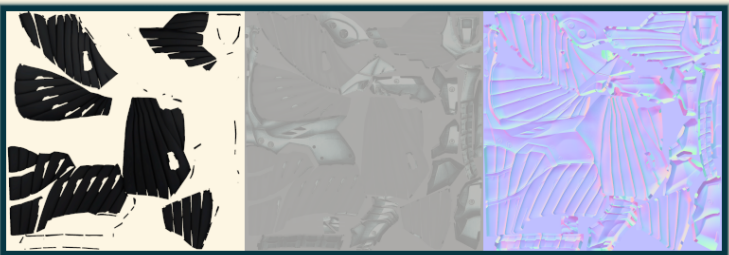

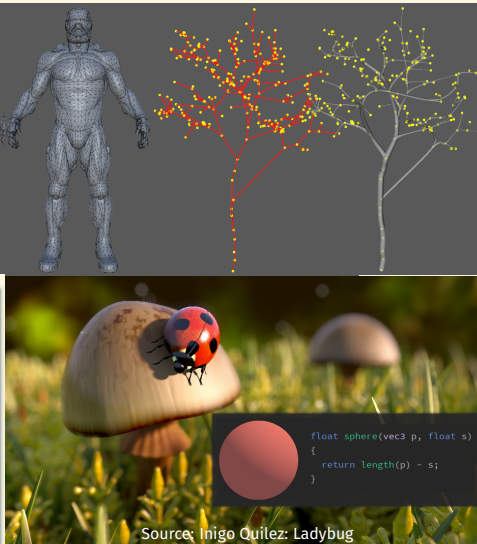

**Rendering Primitives** GPU Architecture & Parallelism Fixed vs Programmable  $\rightarrow$  Shaders General Purpose GPU Rendering Pipeline [\[2\]](#page-26-1)

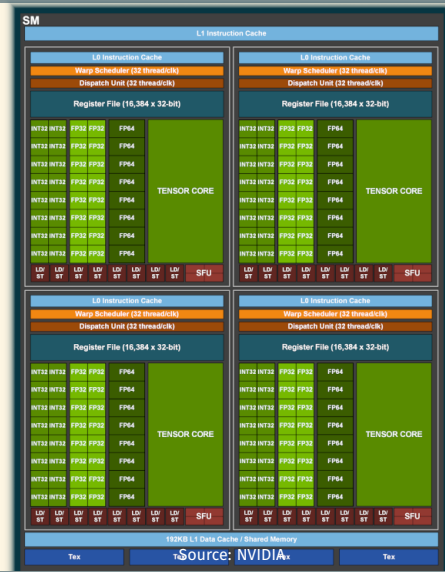

# **VERTEX PROCESSING**

- **Notative Properties & Assembly**
- **Vertex Shader**
- $\blacksquare$  Model Space  $\rightarrow$  World Space
- **Per-Vertex Shading**

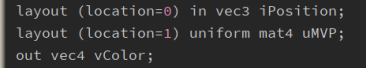

### void main() { // Vertex Shader:

```
gl_Position = uMVP * vec4(iPosition, 1.0);
vColor = vec4(1.0, 0.0, 1.0, 1.0);
```
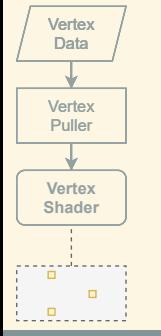

# PATCH TESSELLATION

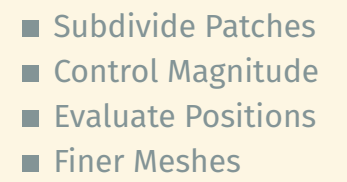

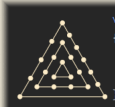

 $void main()$  $gl\_TessLevelInner = float[2](5, 1);$ 

#### void main()

{ // Tessellation Evaluation Shader:  $gl_Position = uMVP * vec4($ iPosition \* gl\_TessCoord, 1.0);

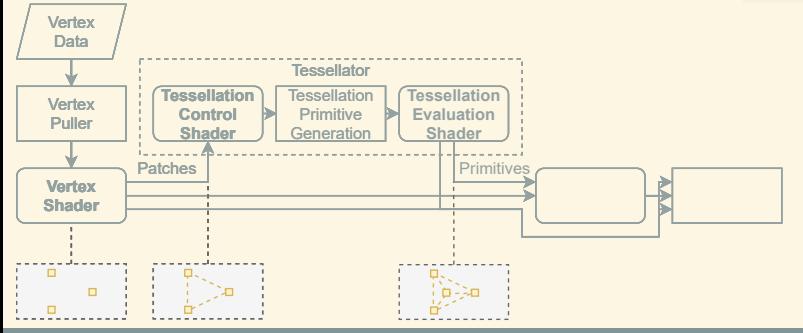

### r**IZHV**s Introduction to Game Development © 2023, Tomáš Polášek, Martin Čadík 9 / 22

# PRIMITIVE GEOMETRY

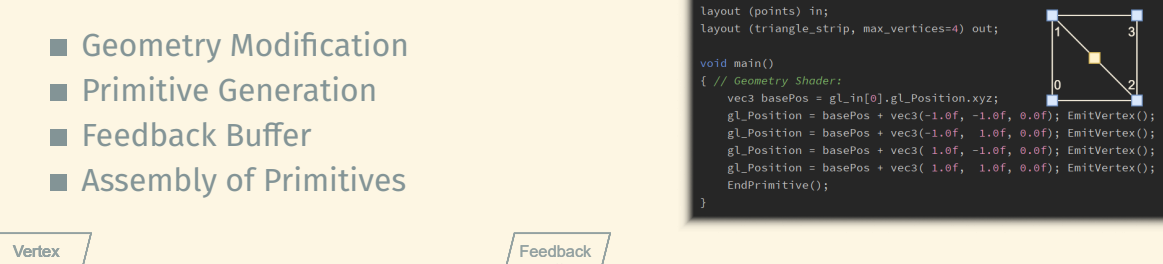

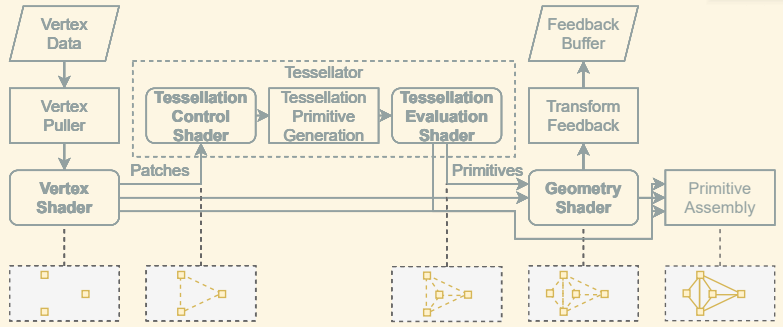

# Clipping and Rasterization

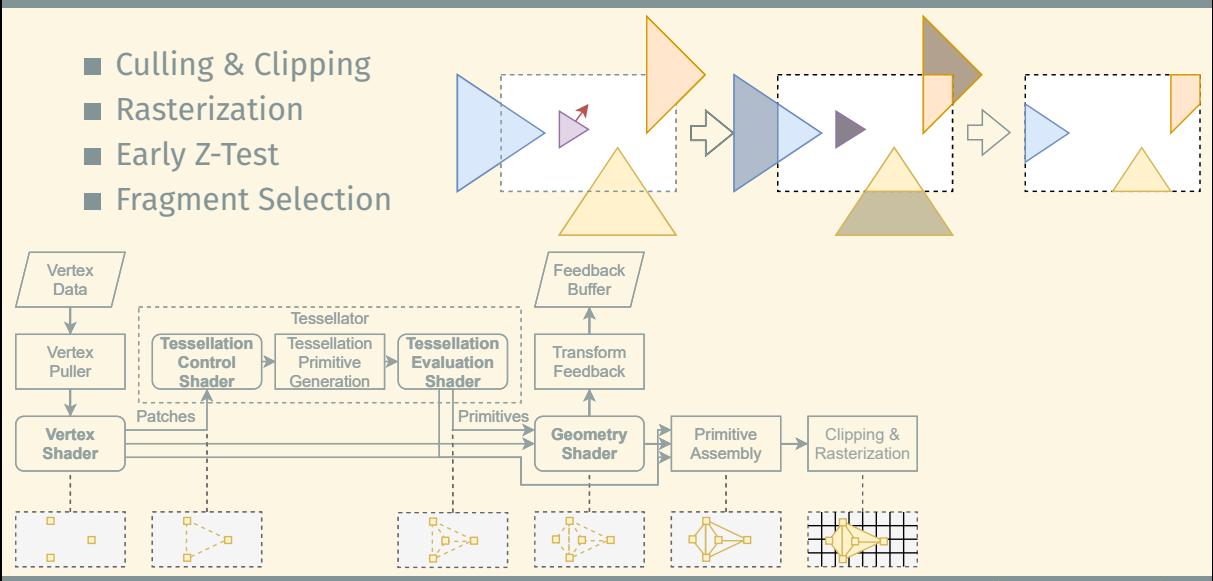

r**IZHV**s Introduction to Game Development © 2023, Tomáš Polášek, Martin Čadík 11 / 22

# Fragment Operations

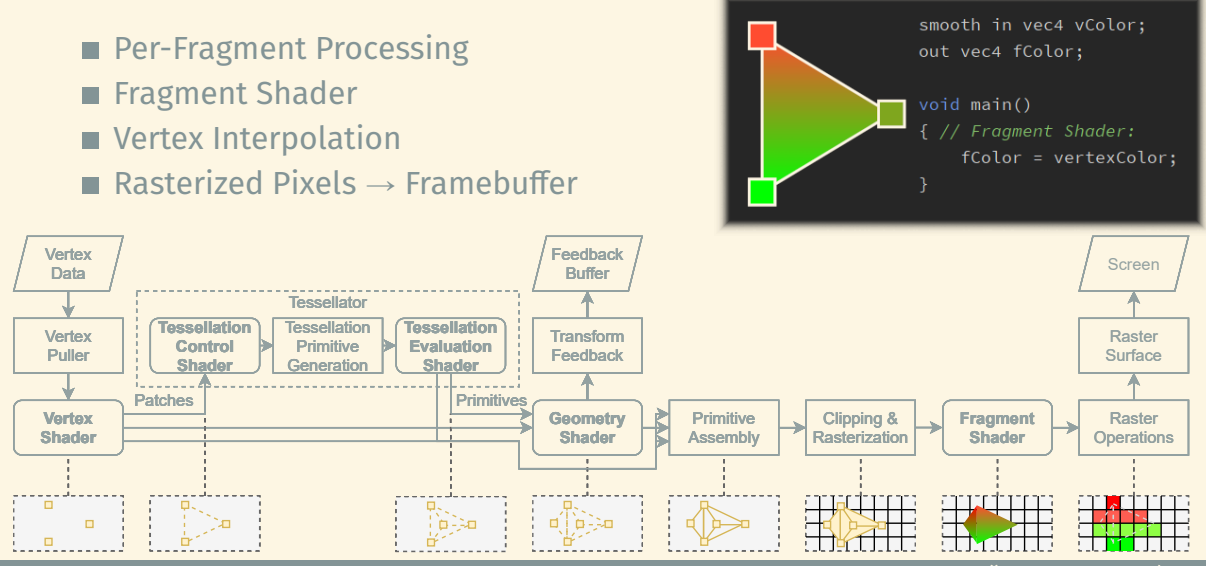

r**IZHV**s Introduction to Game Development © 2023, Tomáš Polášek, Martin Čadík 12 / 22

# General Purpose GPU

### Uses: Visual Effects

- Data on GPU
- Compute Shader
- Compute Dispatch

lavout (local size x=32,local size v=32,local size z=8) in: lavout (binding = 1) readonly buffer InBuffer{ mat4 data[]: } inData: layout (binding = 2) buffer OutBuffer{ mat4 data[]; } outData;

#### void main()

#### { // Compute Shader:

uvec3  $1Id = g1$   $localInvocationID$ ; uvec3  $gSize = g1$  WorkGroupSize; uint flatId = lId.z \* gSize.x \* gSize.y + lId.y \* gSize.x + lId.x; outData.data[flatId] = usefulComputation(inData.data[flatId]);

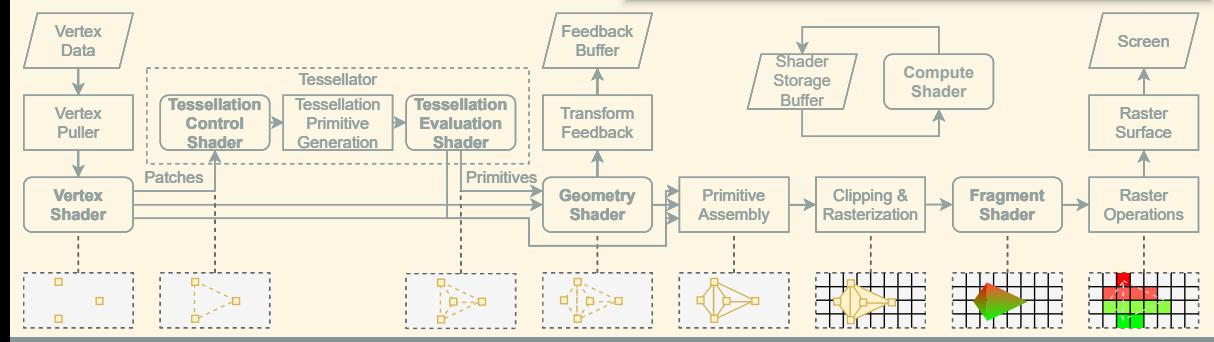

r**IZHV**s Introduction to Game Development © 2023, Tomáš Polášek, Martin Čadík 13 / 22

# Ray Tracing Pipeline

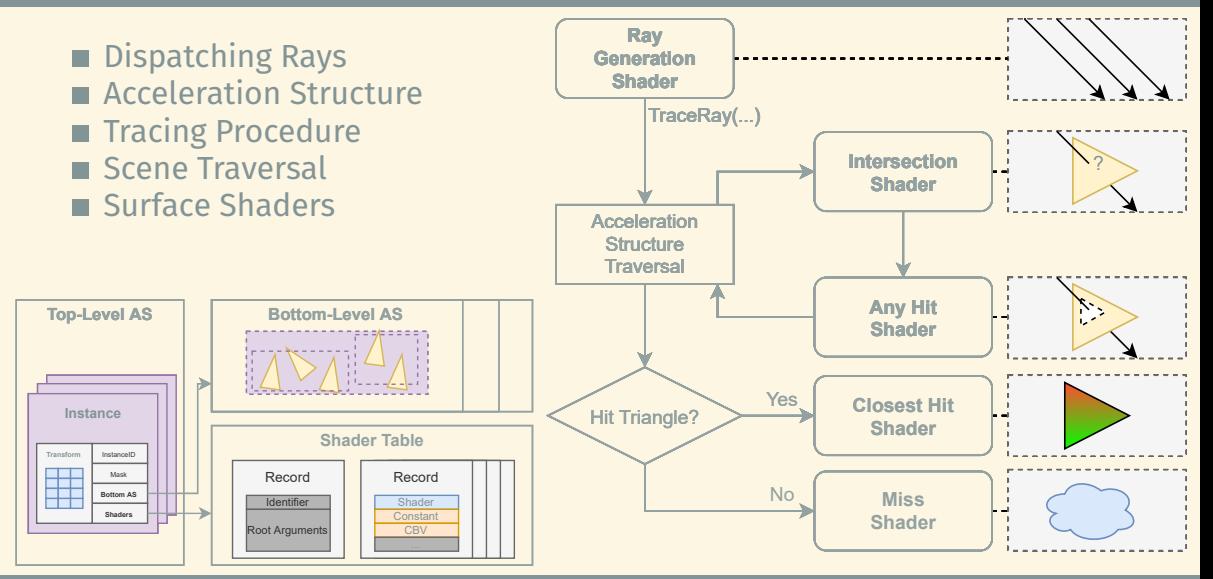

r**IZHV**s Introduction to Game Development © 2023, Tomáš Polášek, Martin Čadík 14 / 22

# Optimizing Rendering

- Scene Graph
- Occlusion Culling
- **Potentially Visible Set**
- Billboards & Impostors
- **Level of Detail & Proxies**

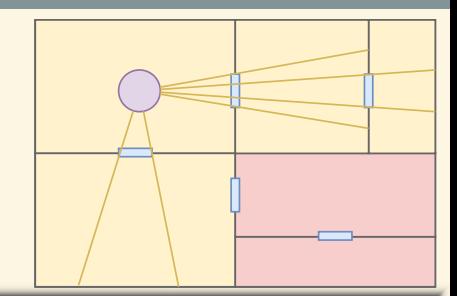

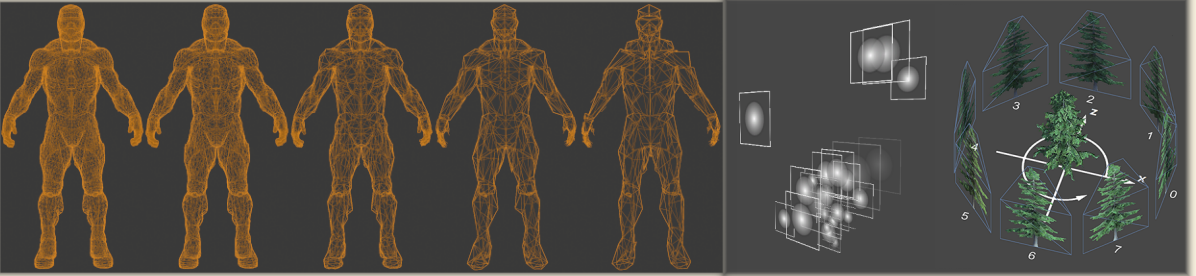

# Deferred Rendering

- G-Buffer
- Render Pass  $\rightarrow$  Composition
- Deferred Shading & Lighting
- **Tiles & Clustered Rendering**

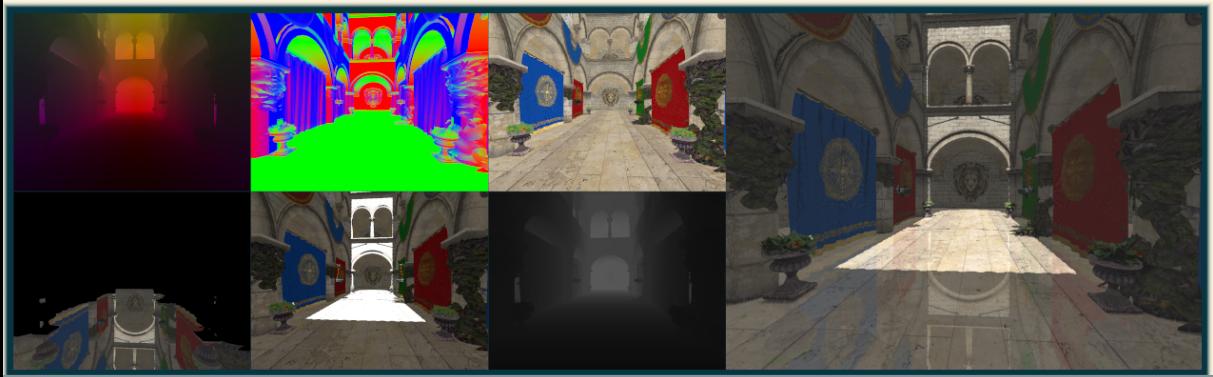

## Lighting and Shading

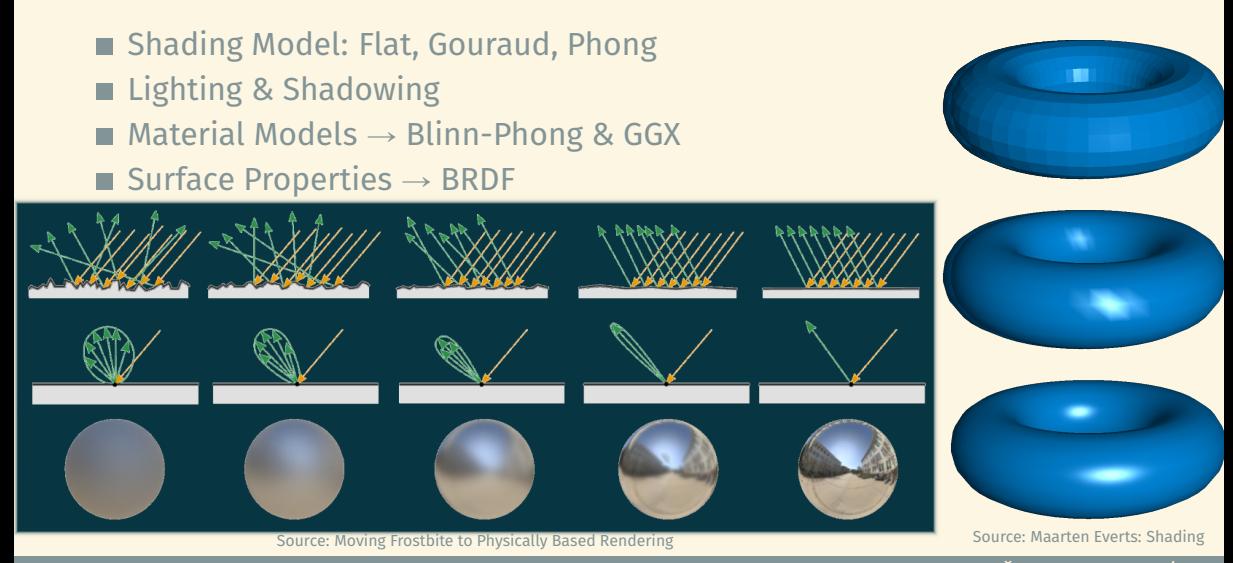

### r**IZHV**s Introduction to Game Development © 2023, Tomáš Polášek, Martin Čadík 17 / 22

# Graphical Effects

### **Shadows & Soft Shadows Emulating Fidelity**

- $\triangleright$  Ambient Occlusion
- ▶ Fog & Weather Effects
- § Normal, Bump, Parallax
- Visual Effects
	- $\triangleright$  Animation
	- § Particles
	- ▶ Procedural
- **Post Processing** 
	- ▶ Depth of Field
	- ▶ Motion Blur
	- ▶ Screen-Space Effects

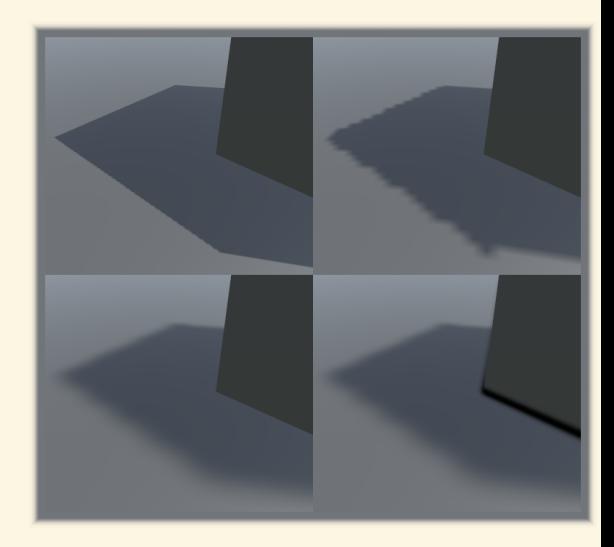

# **Rendering in Unity**

# Unity Render Pipeline

# $\blacksquare$  Standard  $\rightarrow$  Black Box ■ Scriptable Render Pipeline

- ► C# Rendering API layer
- § Extensible with [Sources](https://github.com/Unity-Technologies/Graphics)
- ▶ Shader Graph
- ▶ VFX Graph
- ▶ Post Processing Volumes
- Pre-Built: URP & HDRP
- [Choosing the Solution](https://docs.unity3d.com/2019.4/Documentation/Manual/BestPracticeLightingPipelines.html)

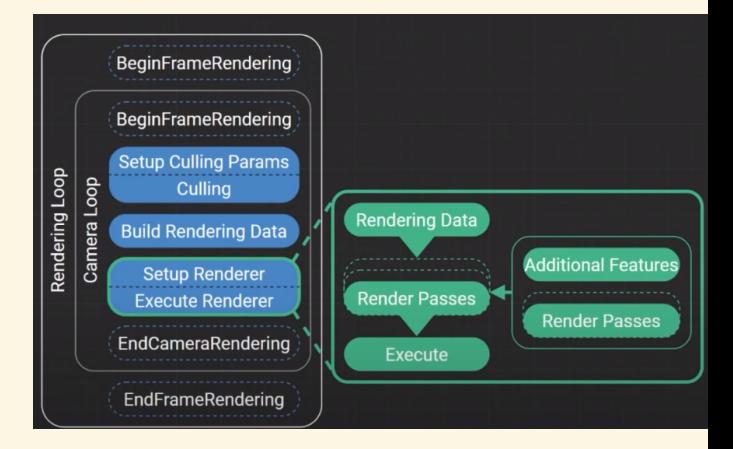

# URP AND HDRP

### **UniversalRender Pipeline**

- § "Wide" Support
- ▶ Performance & Customizability
- § 2D Renderer Included

# **High Definition Render Pipeline**

- ▶ Focused on High-End
- ▶ Realistic Graphics

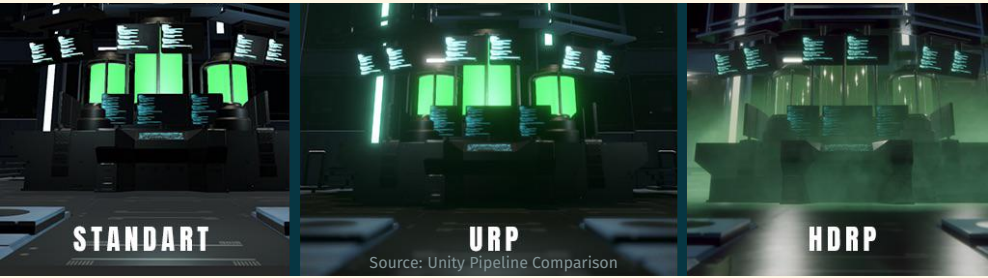

# Additional Resources

- **F** [\[Blog\] Graphics Studies Compilation](https://www.adriancourreges.com/blog/2020/12/29/graphics-studies-compilation/) : [DOOM 2016,](https://www.adriancourreges.com/blog/2016/09/09/doom-2016-graphics-study/) [DOOM Eternal](https://simoncoenen.com/blog/programming/graphics/DoomEternalStudy)
- [YouTube] Unity HDRP Demos [The Heretic,](https://www.youtube.com/watch?v=iQZobAhgayA) [Book of the Dead,](https://www.youtube.com/watch?v=StiyV0LK6BM) [Fontainebleau](https://www.youtube.com/watch?v=hCeP_XUIB5U)
- **II** [\[UnityDoc\] Choosing Render Pipeline](https://docs.unity3d.com/2019.4/Documentation/Manual/BestPracticeLightingPipelines.html)
- [\[Blog\] Inigo Quilez: Fractals, Computer Graphics, Shaders](https://www.iquilezles.org/www/index.htm)
- **T** [\[Tutorial\] Patricio G. Vivo: The Book of Shaders](https://thebookofshaders.com/)

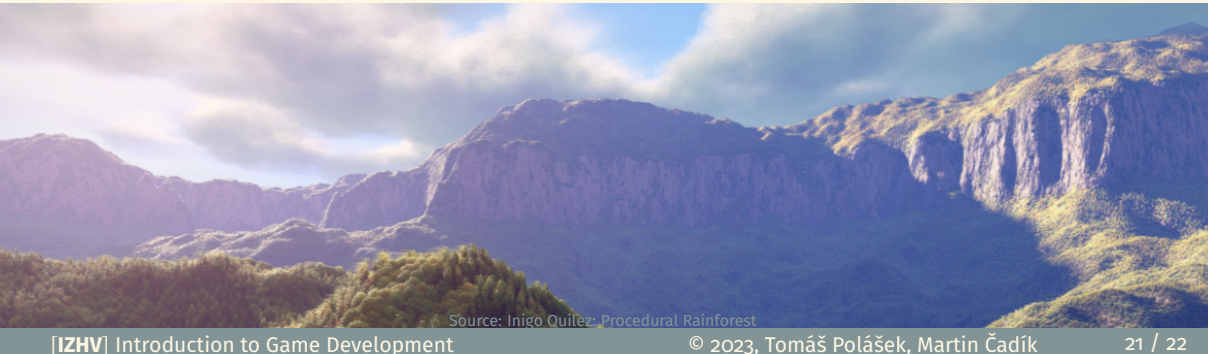

# Thanks For Your Attention!

Far Cry

- <span id="page-26-0"></span>[1] Jason Gregory. *Game Engine Architecture, Second Edition***.** 3rd. USA: A. K. Peters, Ltd., CRC Press, 2018. isbn: 1351974288.
- <span id="page-26-1"></span>[2] Khronos. *Rendering Pipeline Overview***.** [https://www.khronos.org/opengl/wiki/Rendering\\_Pipeline\\_Overview](https://www.khronos.org/opengl/wiki/Rendering_Pipeline_Overview). 2021.